*Science&Philosophy* Vol. 1, No 2, (2013) pp. 169 – 179 ISSN 2282-7765 [online] ISSN 2282-7757 [testo stampato]

# **Utilizzo delle nuove tecnologie nella didattica LIM, Skype, Piattaforma e-learning e Geometria dinamica: una possibile interazione**

Lucia Caroselli<sup>1</sup> Giuseppe Manuppella<sup>2</sup>

**Sunto.** L'esperienza, realizzata con gli alunni delle classi I, II e III M della ex Scuola Secondaria di I grado "Antonelli – Croce" nella sede distaccata di via Cerulli, durante le ore di matematica e scienze dalla Prof.ssa Caroselli è una diretta conseguenza delle attività di formazione tenute nel corso degli anni scolastici precedenti dal Prof. Manuppella nella Scuola Secondaria di I grado "B. Croce" di Pescara, in ottemperanza alle norme che regolavano la partecipazione della Scuola al Progetto Ministeriale "Innovascuola".

**Parole Chiave**: LIM, Skype, Piattaforma e-learning, Geometria dinamica, ICT.

**Abstract.** The experience, built up with the students of the I M, the II M and the III M classes of the ex- "Scuola Media Antonelli - Croce", located at via Cerulli, during the Professor Caroselli's Math and Science lessons is a direct consequence of training activities held during the earlier school years by the Professor Manuppella in the "Scuola Media B. Croce", located in Pescara, in compliance with the norms that regulated the participation of the School to the "Innovascuola" Ministerial Project.

**Keyword**: LIM, Skype, Piattaforma e-learning, Geometria dinamica, ICT.

-

<sup>&</sup>lt;sup>1</sup> Lucia Caroselli - docente di Matematica e Scienze, Scuola Secondaria di I grado- I.C. Pescara 2

<sup>2</sup> Giuseppe Manuppella – ex docente di Matematica e Scienze, formatore nel campo delle tecnologie multimediali - giuseppemanuppella@gmail.com – gmanuppella@unich.it

# **1. Introduzione**

L'esperienza presentata è stata sviluppata nelle classi I, II e III M della ex Scuola Secondaria di I grado "Antonelli – Croce" di Pescara, nella sede di via Cerulli. Sono state usate varie nuove tecnologie, curandone l'interazione; in particolare è stata usata la LIM di classe come supporto alle normali lezioni di matematica e scienze, la rete internet per la comunicazione sincrona con alcuni alunni assenti per un periodo prolungato (tramite il noto software Skype), la Piattaforma e-learning d'Istituto (Moodle) istallata sul sito della Scuola per la socializzazione di documenti ed i software Geogebra e Cabrì Geometre per lo studio dinamico della geometria.

# **2. Lezione in video conferenza**

Nella prima esperienza è stata sperimentata l'interazione fra il software di gestione della LIM ("Smart Notebook") e il programma Skype che è stato utilizzato per realizzare una lezione in videoconferenza. Questo tipo di lezione può essere molto utile nel caso in cui, per gravi motivi di salute, un alunno si trovi impossibilitato a frequentare le normali attività scolastiche, perché ospedalizzato o allettato a casa.

Grazie alla connessione ad Internet, all'uso di Skype nella modalità di "condivisione delle schermo" e all'utilizzo di un microfono, l'alunno assente può non solo vedere il proprio docente ed eventualmente i propri compagni in classe partecipando alla discussione o alla lezione dialogata, ma può vedere sul proprio computer ciò che viene scritto sulla LIM o qualsiasi materiale il docente utilizzi sul Pc della classe.

Per permettere ad altri colleghi di riprodurre l'esperienza con i loro alunni, è stato prodotto un breve tutorial che spiega con semplicità i passi da eseguire affinché tutto funzioni al meglio.

Riportiamo alcune immagini del tutorial in cui vengono spiegati i vari passi per potere realizzare una lezione in videoconferenza.

Si effettua la chiamata Skype (gratuita) e si attiva la modalità "Condivisione dello schermo", (funzionalità anch'essa gratuita nel rapporto uno a uno) per permettere all'alunno a casa di vedere quanto succede sullo schermo del PC della classe che è, a sua volta, collegato alla Lim.

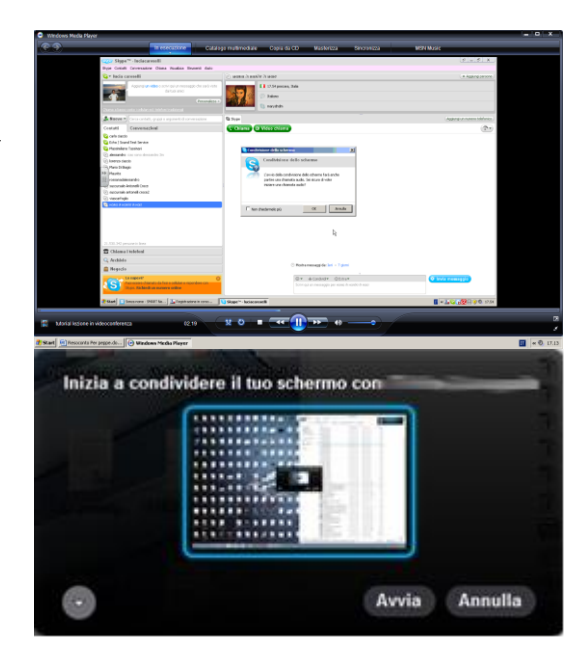

Nell'immagine sottostante è visualizzato un esempio di quanto avviene sulla Lim, dopo aver condiviso lo schermo.

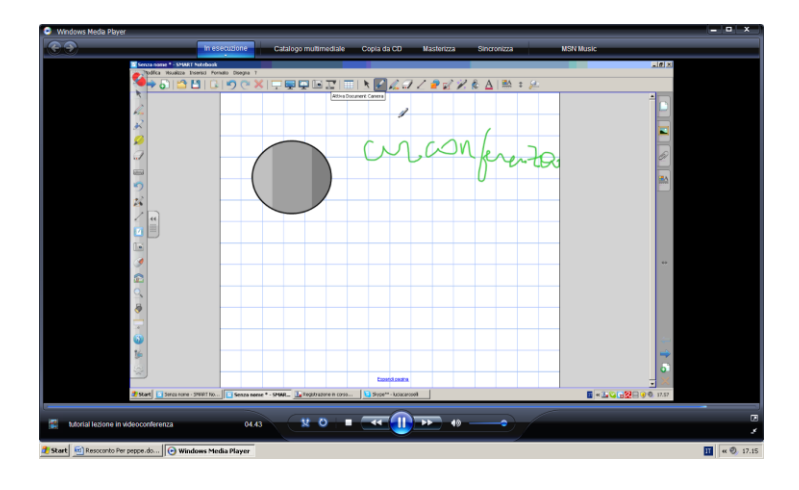

E' evidente che per lo svolgimento dell'attività è necessario avere a disposizione una connessione internet, ma questo non dovrebbe essere un problema in quanto ormai tutte le scuole ne sono dotate. In

ogni caso è opportuno, al fine di lasciare all'alunno assente ed ai suoi compagni la possibilità di rivivere la lezione in momenti successivi, registrare la stessa usando il comando "Registratore" presente in tutti i software di gestione delle LIM. Viene registrato un file (generalmente in formato .wmv) contenente il sonoro ed il video di ciò che è stato scritto sulla LIM dal docente o dai compagni. Il file può essere poi spedito tramite web o consegnato tramite pennetta usb al diretto interessato. Ovviamente tale modalità non è sostitutiva della normale lezione, ma può essere un modo per chi è assente per recuperare o addirittura per chi ha difficoltà oggettive di "prendere appunti" di sopperire a questa difficoltà (si pensi ai casi di DSA in cui per l'alunno diventa quasi impossibile ascoltare, capire e contemporaneamente scrivere ciò che viene appuntato sulla lavagna).

Nell'immagine sottostante è riportato un esempio della correzione di un problema in classe da parte di un alunno.

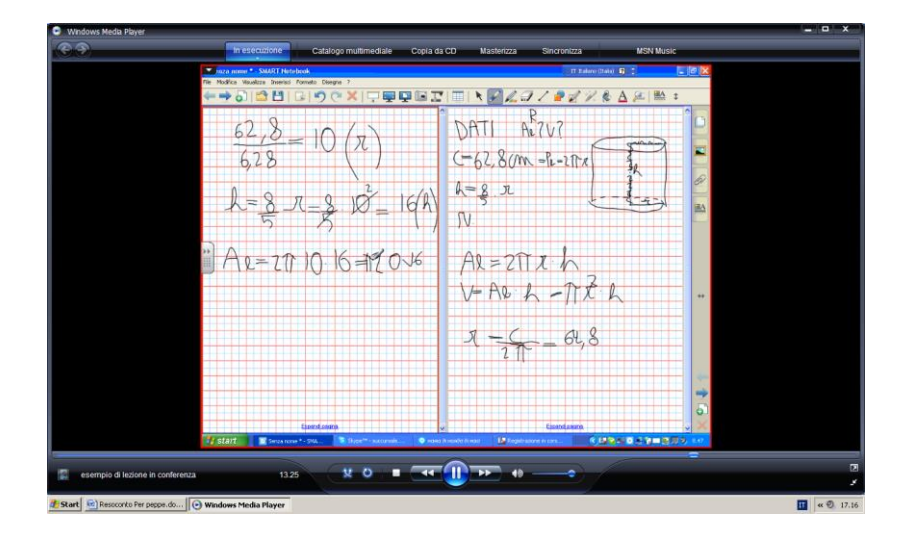

Se è necessario fornire semplicemente gli appunti della lezione, invece di fare fotocopie dal quaderno del compagno, il docente può salvare la lezione, oltre che in un file .notebook (estensione dei file del programma della LIM "Smart Notebook"), anche nel formato .pdf, leggibile, ad esempio, dal software Adobe Reader, presente in ogni

computer o, eventualmente, scaricabile ed installabile gratuitamente, quindi senza alcun onere per la Scuola.

Il file ottenuto può essere diffuso sia tramite pennetta usb sia, più semplicemente, tramite posta elettronica, FaceBook, Google Drive, Dropbox o qualsiasi altra piattaforma di condivisione di materiali.

Naturalmente Skype è indubbiamente il leader delle conversazioni audio/video tra utenti privati, ma in rete si trovano varie applicazioni sia gratuite sia a pagamento per effettuare videoconferenze con un numero maggiore di utenti. Due delle più interessanti sono Big Blue Button e Bambuser. Avere a disposizione un software del genere permetterà, ad esempio, di creare videoconferenze con intere classi

# **3. Condivisione di materiali tramite piattaforma e-learning**

Negli esempi precedenti l'alunno è sempre un fruitore passivo dei materiali forniti dall'insegnante. Uno degli aspetti più interessanti dell'interazione fra LIM e Internet è invece la possibilità che, in maniera semplice, lo studente possa consegnare al docente, e conseguentemente a tutti i compagni di classe, il proprio "compito assegnato", frutto di particolari consegne. Ad esempio nell'ambito della disciplina Scienze a volte è necessario chiedere agli alunni di effettuare semplici esperimenti a casa, ma il problema è verificare che tale lavoro venga effettivamente svolto e soprattutto condividere le varie esperienze in classe per un confronto costruttivo.

Per far ciò è utilissima la piattaforma E–learning legata al sito della Scuola. In piattaforma ogni docente ha la possibilità di creare un proprio "Corso" suddiviso in argomenti di studio e, grazie a modalità semplici, c'è la possibilità di "caricare" materiale anche di un certo "peso" (25 o più MB). Tutto ciò evitando, tra l'altro, l'utilizzo della posta elettronica personale degli alunni e lo scambio di file tra pennette usb, cd, ecc., con notevole risparmio di tempo e contemporaneo abbattimento dei rischi legati alla diffusione di virus informatici e malware vari.

I ragazzi possono così svolgere a casa qualsiasi "compito" loro assegnato (nel nostro caso ad esempio la costruzione di un "densimetro"), documentare la loro attività con foto e relazioni ed inviare il tutto al docente tramite piattaforma e-learning.

Ovviamente a scuola, sempre grazie alla LIM, tali materiali possono essere condivisi e costituiscono spunti per la lezione ed interessanti occasioni di scambio di idee.

La piattaforma E-learning inoltre permette al docente di fornire all'alunno materiale che normalmente non potrebbe essere diffuso tramite fotocopie, sia per problemi economici legati ai fondi sempre più scarsi a disposizione (vedi mancanza di carta per fare le fotocopie, mancanza di toner, soprattutto a colori), sia perché alcuni materiali fanno uso di animazioni e interazioni.

# **4. La LIM e i software di Geometria dinamica**

I software di geometria dinamica come Cabrì o Geogebra permettono di comprendere le proprietà varianti ed invarianti delle figure piane. Grazie ad essi è possibile preparare materiali interattivi che mostrino, ad esempio, l'equivalenza (in condizioni particolari) fra un rettangolo e un parallelogramma, fra un rombo e la metà di un rettangolo, fra un trapezio e un triangolo etc.

Grazie alla LIM innanzitutto è possibile visualizzare interattivamente le trasformazioni che dimostrano graficamente la validità delle citate proprietà; inoltre, si può effettuare un confronto fra il "PRIMA" e il "DOPO": tramite il comando "cattura" l'immagine può essere salvata in una pagina del file .notebook e successivamente commentata per iscritto dando luogo a varie attività di Problem Solving.

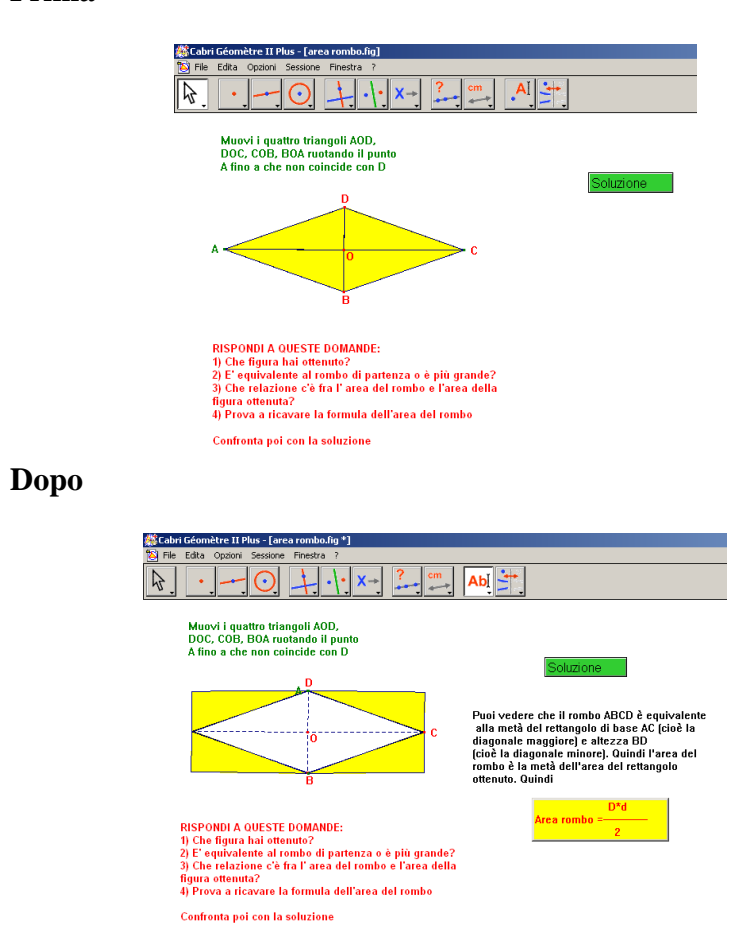

#### **Prima**

# **5. Punti di forza e punti di debolezza rilevati nel corso dell'esperienza**

Le potenzialità espresse dalla LIM e dagli altri strumenti tecnologici citati sono in realtà notevolmente frenate da vari problemi, almeno nelle scuole secondarie di primo grado:

 i computer in dotazione alle classi sono di scarsa qualità e diventano presto obsoleti, con il risultato che i numerosi

programmi da installare (ad esempio quelli per leggere i libri digitali o per visualizzare i contenuti multimediali di approfondimento, oppure i programmi per la generazione di verifiche on-line interattive) li rendono lentissimi;

- i file .wmv o .pdf creati per le lezioni in videoconferenza sono troppo pesanti per essere spediti o condivisi tramite web
- sempre a causa della mancanza di fondi, le connessioni Internet sono lentissime, sia che si utilizzino sistemi cablati, sia che si utilizzi il sistema Wireless
- le scuole non hanno i fondi per dotarsi di un'assistenza tecnica e informatica continuativa, sia per la gestione dei problemi derivanti dall'utilizzo della Rete, sia per semplici problemi tecnici legati alla normale manutenzione dei computer o delle LIM (che spesso si "disorientano", non si interfacciano bene con i Pc etc.)
- le scuole non hanno i fondi (o non riescono a riservarli, anche perché il Fondo d'Istituto spesso viene smembrato in vari rivoli, non tutti di effettiva utilità) per retribuire un tecnico che sia in grado di realizzare una piattaforma e-learning
- spesso diventa un problema anche l'utilizzo di casse per i contenuti audio (non ci sono neanche i fondi per comprare semplici casse amplificate da usare con i computer della classe)
- la visione di filmati o contenuti multimediali è resa difficoltosa dalla inesistenza di tende oscuranti nelle aule
- i bambini attuali, cosiddetti "nativi digitali", in genere arrivano a scuola già con conoscenze pratiche dell'uso del computer (tutti, ormai, hanno a casa un PC con il quale, però, quasi esclusivamente giocano). Non sono, invece, ancora in grado di usare lo strumento tecnologico per usi diversi e più interessanti dal nostro punto di vista o, se anche si sono cimentati nella realizzazione di testi, inviti, biglietti di auguri ecc., lo hanno fatto in maniera approssimativa e vanno spesso incontro ad errori molte volte irrecuperabili. Alla luce di queste considerazioni, non tutti gli alunni sono ancora pronti per l'utilizzo, soprattutto casalingo, delle nuove tecnologie: qualcuno non ha il computer (ma, invece, ha una playstation di ultimo modello), o non ha la stampante, o non ha la connessione Internet. Molte volte, anche se si hanno gli

strumenti e le tecnologie suesposte, questi vengono usati solo per "giocare" e non si hanno le capacità tecniche di scaricare ed installare i programmi (open source o freeware) usati in classe, visualizzare video o cd, etc. Spesso, inoltre, il docente non riesce da scuola ad aiutare l'alunno a risolvere tali problemi; il risultato è che solo una parte della classe esegue il compito assegnato.

Tutte queste difficoltà influiscono notevolmente sull'utilizzo definitivo e continuativo di queste nuove risorse perché anche il docente più motivato e tecnologicamente più competente, di fronte al "tempo perso" per risolvere i vari inconvenienti, mentre gli alunni intanto si distraggono e perdono la concentrazione e il clima di lavoro faticosamente stabilito svanisce, in breve tempo torna al "caro e vecchio" gesso che, se non altro, funziona sempre!

Se a tutto ciò aggiungiamo il fatto che la maggior parte dei docenti non è ancora psicologicamente e tecnicamente pronta alla gestione degli imprevisti e dei problemi derivanti dall'utilizzo delle nuove attrezzature, si arriva presto ad una conclusione realistica: una didattica che voglia sfruttare appieno le nuove tecnologie deve avere a monte una adeguata gestione dei fondi destinati all'implementazione delle attrezzature multimediali nelle scuole, garantendo maggiori finanziamenti laddove si documenti un utilizzo vero e fruttuoso del materiale ed evitando distribuzioni a pioggia dei medesimi come accaduto finora (con il risultato che in molte scuole ci sono molti Pc o LIM che neanche vengono usati).

Anche le attività di formazione che finora il Ministero ha erogato in maniera cospicua non hanno sortito l'effetto sperato in quanto, erroneamente, si è pensato che potesse essere sufficiente un corso di poche ore per trasformare ogni docente partecipante in un esperto di tecnologie informatiche e multimediali. Non si è tenuto conto, purtroppo, che queste tecnologie si evolvono in maniera rapidissima e ciò che si è imparato oggi con tanta fatica non è più al passo con i tempi fra appena sei mesi.

Inoltre, il problema dei guasti tecnici e delle sconfigurazioni dei sistemi che si verificano a scuola è di difficile soluzione (anche a causa delle diverse competenze possedute dai docenti che utilizzano i

computer). Sarebbe necessario avere a disposizione della scuola (o di reti di scuole tra loro vicine) del personale esperto che tenga in ordine il materiale informatico, sollevando il docente dai vari problemi che si presentano quando, accedendo all'aula informatizzata, si trovano vari inconvenienti quali il PC che non si collega ad Internet, che non si accende, ecc., tutto questo in presenza della classe che inizia a rumoreggiare, a distrarsi e che rende difficoltoso anche semplicemente concentrarsi per risolvere il problema che si è presentato.

Il risultato è che anche il più volenteroso e motivato dei docenti, trovandosi di fronte a queste difficoltà, smette di frequentare il laboratorio informatico e si rifugia nella vecchia ma sempre funzionante accoppiata "lavagna e gessetto".

Di contro, l'uso delle tecnologie informatiche e multimediali nella scuola di oggi ha effetti molto positivi sui cosiddetti "nativi digitali", gli studenti attuali.

# **Bibliografia e sitografia**

[1] http://smarttech.com/it/Support/Browse+Support/Product+Index/ Software+Products/SMART+Notebook - Software Smart Notebook per le LIM

[2] https://moodle.org/?lang=it – Sito italiano della comunità di pratica della piattaforma e-learning open source Moodle

[3] <http://www.skype.com/it/> - Sito italiano del software Skype per chiamate, videochiamate, messaggistica e condivisione con altre persone nel mondo

- [4] http://www.geogebra.org/cms/it/ Sito italiano del software Geogebra, per insegnare ed imparare la Matematica e le Scienze in maniera dinamica
- [5] http://www.geogebra.org/cms/it/community-info Sito italiano della comunità di pratica degli utilizzatori di Geogebra
- [6] http://www.cabri.com/ Sito del software Cabrì per lo studio dinamico della geometria
- [7] <http://www.math.it/Cabri/index.htm> Sito relativo alla costruzioni con riga e compasso

[8] Manuali ufficiali dei software usati